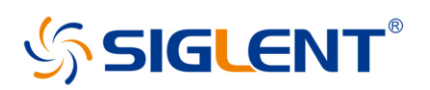

## **Using SIGLENT instruments with Wireless LAN**

SIGLENT's powerful web control capabilities for many of our products make LAN connectivity a great way to control, use, and work with your instrumentation. Web control allows you to use the mouse in the browser like you would the touch screen on the display for our touch enabled instruments.

Combine this with the ubiquity of internet connectivity and a complete programming manual that can be accessed with VISA over LAN or a socket connection and LAN has become one of the easiest and best ways to connect instruments within your lab.

With Wi-Fi in more and more labs and locations, it can sometimes be difficult to find a wired LAN connection to make use of this connectivity. SIGLENT's SDS1000X-E series has a WIFI option that includes a USB dongle and option, but it can be difficult to manage interoperability with these devices and an embedded OS.

Another solution can work on any LAN enabled instrument which includes all recent models from SIGLENT, doesn't require any additional drivers or licenses, and can be kept at a distance from sensitive tests or work areas. This solution is a travel router with a client mode.

This device operates as a wireless bridge by joining an existing wireless network and routing traffic from the wired LAN to the Wi-Fi network. As a bonus, these can also operate as a Wi-Fi router directly. This is useful if you need a dedicated network to isolate your instrument but also need remote access to data.

We recently tested the: TP-Link AC750 Wireless Portable Nano Travel Router(TL-WR902AC)

It is widely available on Amazon at less than \$50 and provides operation in both modes.

If you follow the instructions in this video [\(https://www.youtube.com/watch?v=sb1yfRHjV80\)](https://www.youtube.com/watch?v=sb1yfRHjV80) to configure Client mode (starting at 9:53) it can be connected directly to a LAN port on any SIGLENT instrument and allow it to join a wireless network.

Then, use the IP address of the instrument (e.g. http://192.168.1.179/)to open a browser window and access the Instrument Control like so:

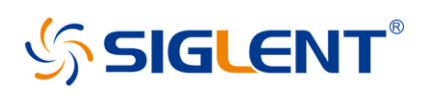

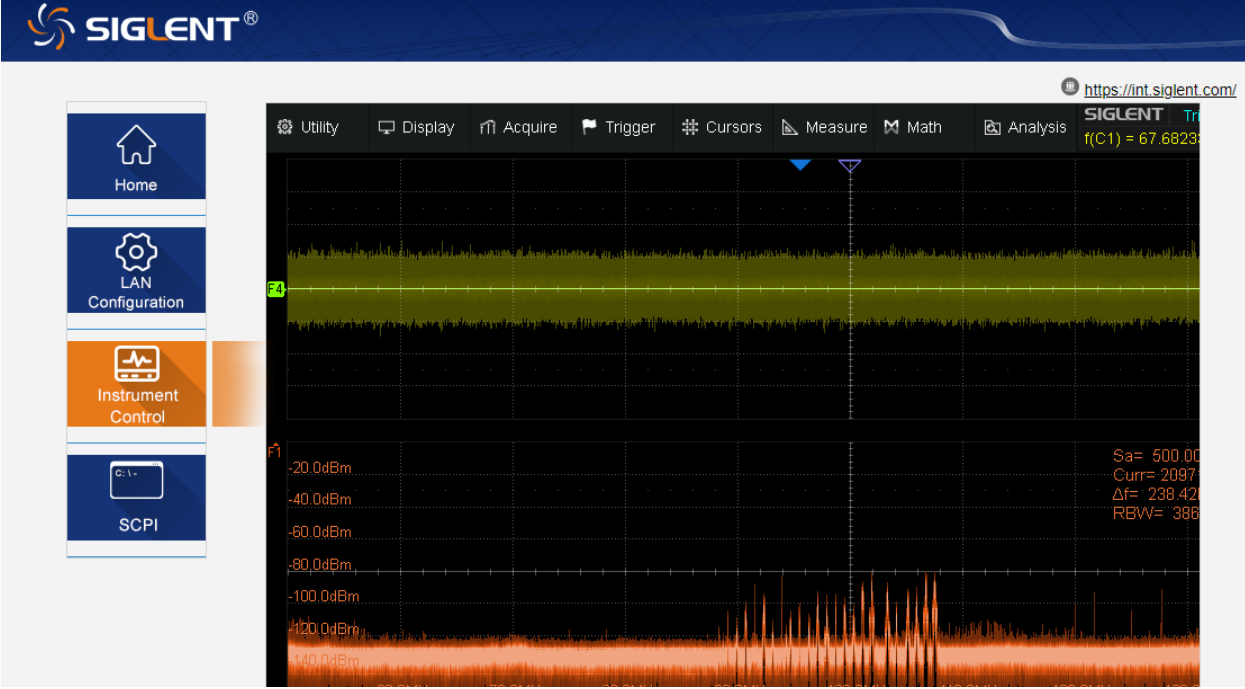

With no additional options or licenses, a travel router like the one described here enables wireless control of any modern SIGLENT instrument in your lab. Consider this as an option when looking for the best way to control and share data.

Additionally, connecting to the LAN in this way makes it possible to share files and connect to network drives for many of our new oscilloscopes. You can find more information on file sharing in our note on LAN network file management.